## Matrices et indicateur d'Euler

Denise Vella-Chemla

 $1$ er août $2015$ 

## 1 Introduction

Dans une note toute récente, on a montré comment calculer la somme des diviseurs des nombres successifs en effectuant un simple calcul matriciel. Selon une méthode similaire, on calcule l'indicateur d'Euler en utilisant une matrice contenant des pgcd.

## 2 Matrices et indicateur d'Euler

L'indicateur d'Euler fournit pour un nombre donné x le nombre  $\varphi(x)$  de nombres qui lui sont inférieurs et qui sont premiers à lui.

Voici la table des indicateurs d'Euler des entiers de 1 à 100.

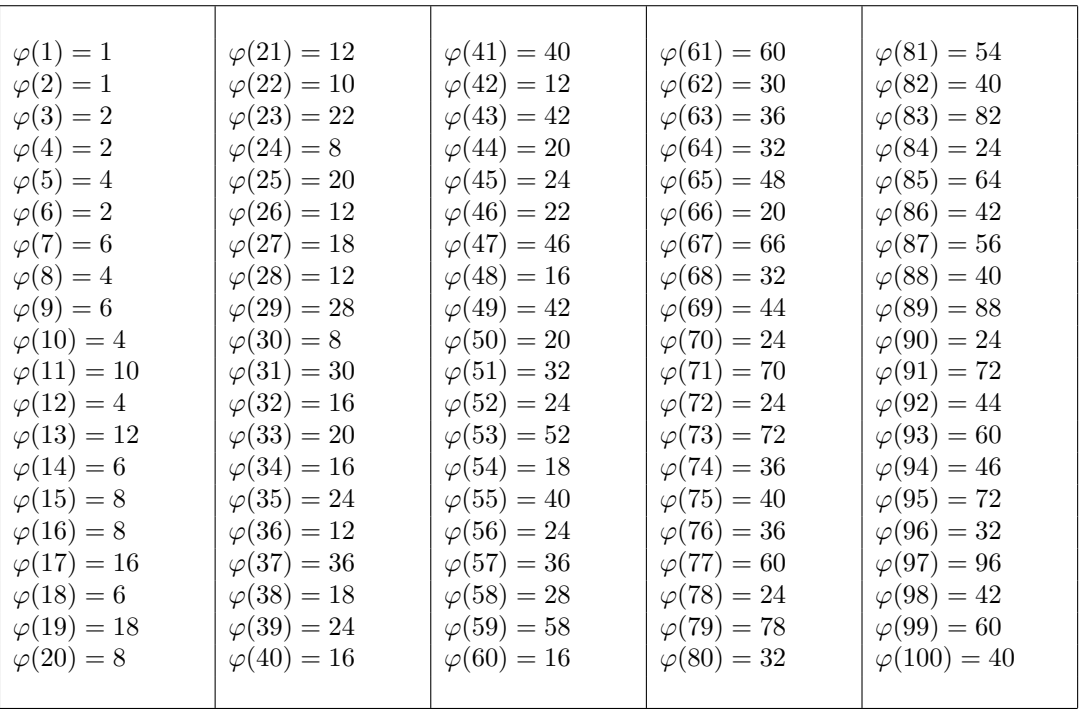

Pour p un nombre premier,  $\varphi(p) = p - 1$ .

On propose de calculer l'indicateur d'Euler par multiplication matricielle.

Appelons  $M = (m_{nd})$  la matrice carrée de booléens de taille  $n \times n$  qui contient les éléments  $m_{nd} =$  $(pgcd(d, n + 1) = 1)$  si  $d \leq n$  et  $m_{nd} = 0$  sinon.

Voici M pour  $n = 6$ .

$$
M = \begin{pmatrix} 1 & 0 & 0 & 0 & 0 & 0 \\ 1 & 1 & 0 & 0 & 0 & 0 \\ 1 & 0 & 1 & 0 & 0 & 0 \\ 1 & 1 & 1 & 1 & 0 & 0 \\ 1 & 0 & 0 & 0 & 1 & 1 \\ 1 & 1 & 1 & 1 & 1 & 1 \end{pmatrix}
$$

Le 1 encadré est le booléen correspondant à  $pgcd(4, 3) = 1$ . En annexe est fournie la matrice pour  $n = 23$  de façon à ce que soit notée les périodicités booléennes "rigolotes" (une manière de dire qu'on ne risque pas d'y trouver une quelconque périodicité) dans les colonnes correspondant aux nombres 6 et 10.

Multiplions  $M$  par la matrice  $U$  "pleine de 1".

$$
U = \begin{pmatrix} 1 & 1 & 1 & 1 & 1 & 1 \\ 1 & 1 & 1 & 1 & 1 & 1 & 1 \\ 1 & 1 & 1 & 1 & 1 & 1 & 1 \\ 1 & 1 & 1 & 1 & 1 & 1 & 1 \\ 1 & 1 & 1 & 1 & 1 & 1 & 1 \\ 1 & 1 & 1 & 1 & 1 & 1 & 1 \end{pmatrix}
$$

$$
S = MU = \begin{pmatrix} 1 & 1 & 1 & 1 & 1 & 1 \\ 2 & 2 & 2 & 2 & 2 & 2 \\ 2 & 2 & 2 & 2 & 2 & 2 \\ 4 & 4 & 4 & 4 & 4 & 4 \\ 2 & 2 & 2 & 2 & 2 & 2 \\ 6 & 6 & 6 & 6 & 6 & 6 \end{pmatrix}
$$

La matrice S présente l'intérêt d'avoir sur sa diagonale pour un entier i son indicateur d'Euler  $S_{i,i}$  =  $\varphi(i+1)$ .

## Annexe

Noter les périodicités des colonnes  $n = 6$  et  $n = 10$  marquées d'une croix.

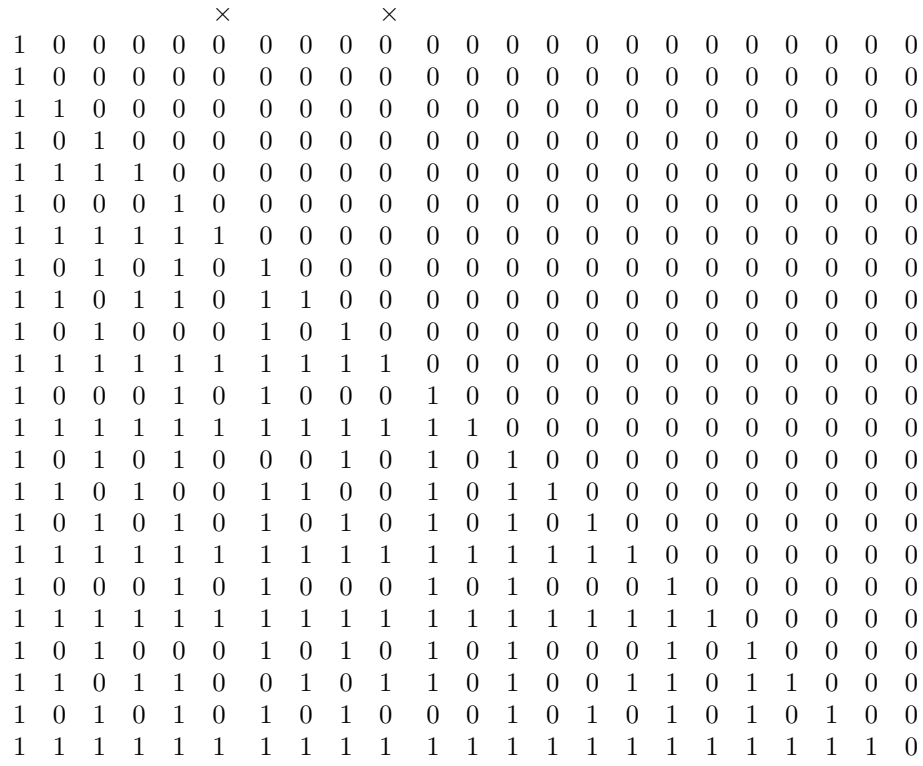